## Go to https://irk.uwm.edu.pl/pl/, change language to English

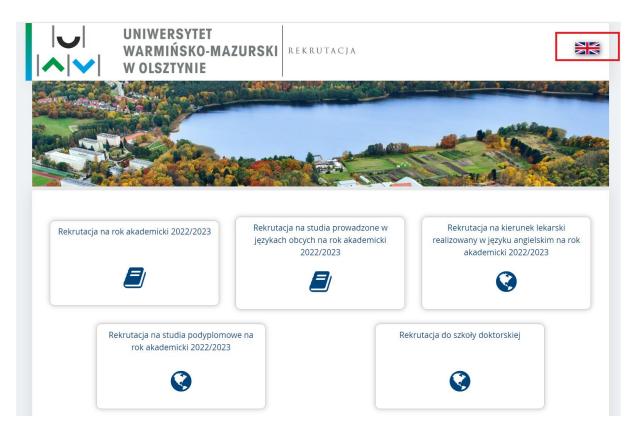

Select "Recruitment for studies in foreign...."

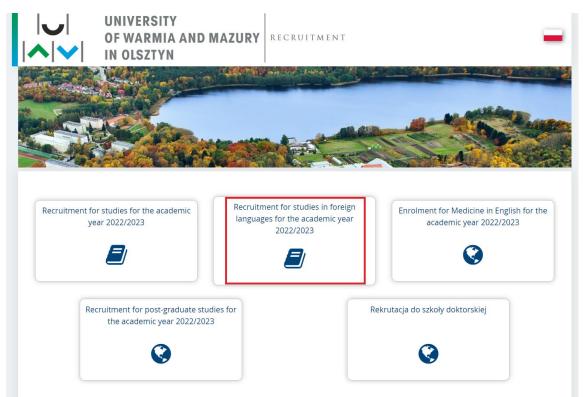

### Select "Create and account"

| AB 0 🚫               | European Union                                                                                                    |                                                                                                    | € log in | a 🛃 create an ac        | count 🐧 Englis  |
|----------------------|----------------------------------------------------------------------------------------------------|----------------------------------------------------------------------------------------------------|----------|-------------------------|-----------------|
|                      | UNIVERSITY<br>OF WARMIA AND MAZURY                                                                                               | REGISTRATION<br>Enrolment 2022/2023                                                                                                    |          |                         |                 |
|                      | IN OLSZTYN                                                                                                    | News                                                                                                    | Offer    | Units                   | Registratio     |
|                      | udies in foreign languages for the academic year 2022<br>his page is limited to the selected registration. If you want to see th |                                                                                                    | ₿ sw     | itch registrations 🗙 ca | ancel selection |
| <b>☆ →</b> Offer     |                                                                                                    |                                                                                                    |          |                         |                 |
| Offer                |                                                                                                    |                                                                                                    |          |                         |                 |
| Filters              |                                                                                                    | $\bigcirc$ Only with active phase <b>Q</b>                                                                                                    |          | <b>▼</b> Filte          | r G 🖉 🖇         |
| Levels of education: |                                                                                                    | Organizational units:                                                                                                    |          |                         |                 |
| First level          |                                                                                                    | Available units 😯                                                                                                    |          | Selected units          | 8               |
| Second level         |                                                                                                    | Filter<br>Faculty of Biology and Biotechnology<br>Faculty of Food Sciences<br>Faculty of Economic Sciences<br>Faculty of Mathematics and Computer Sciences<br>Faculty of Geoengineering | ^ O<br>O |                         |                 |

## Read and accept an information regarding processing of your data

| You have to provide your data in order to take par                                                        | t in the recruitment process and study at the University.                                                                                                    |
|----------------------------------------------------------------------------------------------------|----------------------------------------------------------------------------------------------------|
| If you do not provide your data, we may refuse y<br>Warmia and Mazury in Olsztyn.                         | our matriculation, making and entering into the agreement, and you may lose the right to study at the University of                                                                                                    |
|                                                                                                    | I have read and accept the above information                                                                                                    |
|                                                                                                    | Consent to the processing of personal data                                                                                                    |
| l agree to the processing of personal data by the<br>purposes of recruitment for studies, statistical and | University of Warmia and Mazury in Olsztyn with headquarters at ul. Michała Oczapowskiego 2, 10-719 Olsztyn for the<br>I archival.                                                                                                    |
|                                                                                                    | at any time by providing a withdrawal form of consent to the UWM Data Protection Inspector, which can be downloaded<br>f consent will not affect the lawfulness of the processing which has been carried out on the basis of your consent prior to its |
|                                                                                                    | ✓ Lagree                                                                                                    |

## Create an IRK account, give your e-mail address, set a password

|           | UNIVERSI<br>OF WARMI      | A AND MAZURY   | REGISTRAT<br>Enrolment |      |       |       |              |
|-----------|---------------------------|----------------|------------------------|------|-------|-------|--------------|
|           | IN OLSZTY                 | N              |                        | News | Offer | Units | Registration |
| Create an | account                   |                |                        |      |       |       | ?            |
|           | Email address             |                | 07100                  |      |       |       |              |
| Cont      | Password<br>firm password |                |                        |      |       |       |              |
|           |                           | <b>&amp;</b> C | reate an account       |      |       |       |              |

An information that a message with an activation link has been sent to the e-mail address will be visible on the screen:

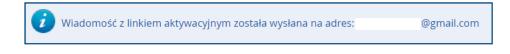

Check your e-mail, find an e-mail entitled "[IRK] Potwierdzenie utworzenia konta", open the message and click on a link to activate the IRK account.

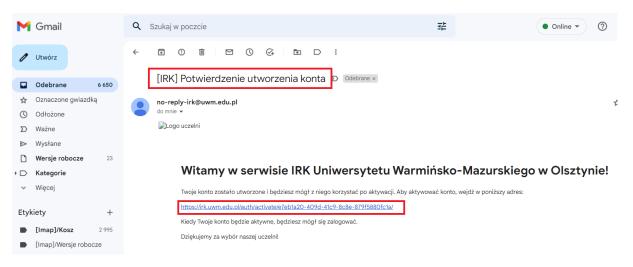

You will be transferred to the IRK system; change language to English, log in using your credentials

|         | Unia Europejs            | ika                                                          |                            |             | ➡ zaloguj | się 🛛 🔒 utwórz ko | nto 🐧 Polski 🗸 |
|---------|--------------------------|--------------------------------------------------------------|----------------------------|-------------|-----------|-------------------|----------------|
|         | WAR                      | VERSYTET<br>MIŃSKO-MAZURSKI<br>SZTYNIE                       | REKRUTACJA<br>Rekrutacja 2 | 2022/2023   |           |                   |                |
|         |                          | 52111112                                                     |                            | Aktualności | Oferta    | Jednostki         | Rekrutacja     |
| Zaloguj | Się<br>stało aktywowane. | ]                                                            |                            |             |           |                   | ?              |
|         | Adres e-mail<br>Hasło    |                                                              | 0 / 100                    |             |           |                   |                |
|         |                          | <ul> <li>nie pamiętam hasla</li> <li>utwórz konto</li> </ul> | ➡ Zaloguj się              |             |           |                   |                |
|         |                          |                                                              | entralny Syster            |             |           |                   |                |

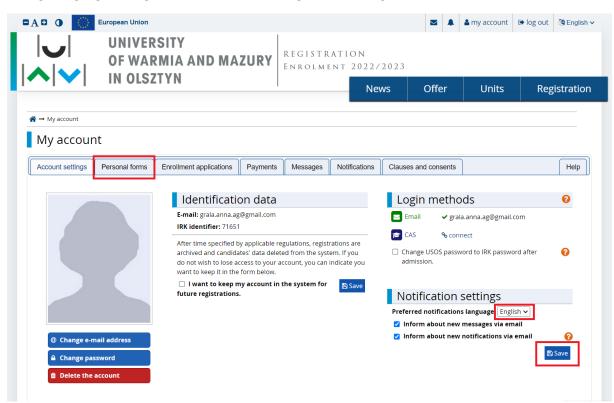

Change language to English in Notification settings, save settings. Fill in all fields in "Personal forms".

Be careful while filling the "Education". Fill in information regarding Secondary education and then do the same for Higher education.

| - •                                      |                                                                |                                                                                                    |
|------------------------------------------|----------------------------------------------------------------|----------------------------------------------------------------------------------------------------|
| Education                                |                                                                |                                                                                                    |
| ch as school names, city names)          |                                                                | our data will be uploaded to university systems and printed on university issued documents. In Polish, proper name<br>Only the first letter should be capital, not all of them. Do not enter Cyrillic or Chinese characters, use Latin<br>1 document numbers.                 |
|                                          |                                                                | ve certificates concerning your education or other qualifications. In some cases you can add documents without entering a<br>ing data before printing the documents.                                                                                                    |
| - Fields marked with asterisk symb       | bol are required.                                              | 😫 Save                                                                                                    |
| Secondary education                      |                                                                |                                                                                                    |
| High school type *                       | High school diploma                                            | ×                                                                                                    |
| High school name *                       | Nelson Mandela                                                 | 14/2                                                                                                    |
|                                          |                                                                | ool and the system will display a list of hints. Please enter a town name to display a list of schools that are based in i<br>XI' the system will display a list of schools based in Warsaw that contain 'XXI' in their name. If the school you are<br>see enter it manually. |
| High school city *                       | Berlin                                                         | 6/                                                                                                    |
| High school country *                    | Germany                                                        | Ň                                                                                                    |
| Documents                                | You can add information about                                  | your matura exam or equivalent documents below.                                                                                                    |
|                                          | ments giving exemption in th<br>Here you can add information a | e recruitment<br>bout your olympiads and other achievements that you want to benefit from in the recruitment process.                                                                                                    |
| Higher education Student number          | Save and add certificate                                       | 0/                                                                                                    |
|                                          | Student number at the University                               | r of Warmia and Mazury in Olsztyn (if you are or were a student).                                                                                                    |
| Documents                                | Here you can add information a                                 | bout your higher education.                                                                                                    |
|                                          | Diploma of higher education<br>obtained abroad                 | Document year: 2021 Edit exam resu<br>Document number: 1234<br>Date of issue: 31.12.2021<br>Issuing institution name: GISMA Business School<br>Place of issue: Berlin<br>Country of issue: Germany<br>Uploaded files<br>Vedit X delete                                        |
| Certificates and other docu<br>Documents | Here you can add information a                                 | bout your other documents that are to be taken into account in the registration.                                                                                                    |
|                                          | Save and add certificate                                       | 問 Sav                                                                                                    |

To fill in "Higher education", please press "Save and add certificate" button to open a place for filling data.

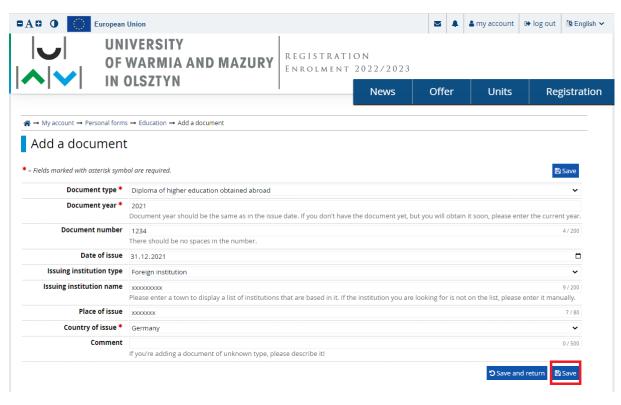

Press "Save". On the next screen press "Save and add file".

| ightarrow My account $ ightarrow$ Personal form: | $s \rightarrow$ Education $\rightarrow$ Edit document                                                                                                    |
|--------------------------------------------------|----------------------------------------------------------------------------------------------------|
| Diploma of high                                  | er education obtained abroad                                                                                                    |
| Oata has been saved.                             |                                                                                                    |
| * – Fields marked with asterisk syml             | bol are required.                                                                                                    |
| Document type                                    | Diploma of higher education obtained abroad                                                                                                    |
| Document year *                                  | 2021<br>Document year should be the same as in the issue date. If you don't have the document yet, but you will obtain it soon, please enter the current year.             |
| Document number                                  | 1234     4/200       There should be no spaces in the number.     4/200                                                                                                    |
| Date of issue                                    | 31.12.2021                                                                                                    |
| Issuing institution type                         | <b>v</b>                                                                                                    |
| Issuing institution name                         | XXXXXX<br>Please enter a town to display a list of institutions that are based in it. If the institution you are looking for is not on the list, please enter it manually. |
| Place of issue                                   | xxxxxx 6/80                                                                                                    |
| Country of issue *                               | Germany 🗸                                                                                                    |
| Comment                                          | 0/500                                                                                                    |
|                                                  | If you're adding a document of unknown type, please describe it!                                                                                                    |
|                                                  | File is not required for this certificate. Maximal number of files: 10.                                                                                                    |
|                                                  | Save and add file                                                                                                    |
|                                                  | Save and return Save and edit exam results 😫 Save                                                                                                    |

Attach a diploma of higher education. Press "Save", and then "Save and return".

|                           |               | WARMIA AN<br>DISZTYN  | D MAZU             |                | EGISTR.<br>NROLME |                 |      |       |       |              |
|---------------------------|---------------|-----------------------|--------------------|----------------|-------------------|-----------------|------|-------|-------|--------------|
| ] • ]                     |               | LOLITIN               |                    |                |                   |                 | News | Offer | Units | Registration |
| <b>☆</b> → My account → P | ersonal forms | → Education → Diploma | of higher educatio | on obtained at | oroad → Add a     | file            |      |       |       |              |
| Diploma c                 | of highe      | er education (        | obtained           | abroa          | d                 |                 |      |       |       |              |
|                           | n ingin       |                       |                    |                |                   |                 |      |       |       |              |
|                           | -             |                       |                    |                |                   |                 |      |       |       |              |
| * – Fields marked with (  | asterisk symb |                       |                    |                |                   | 🖹 Save          |      |       |       |              |
| * – Fields marked with (  | asterisk symb |                       |                    |                |                   | 🖺 Save          | ]    |       |       |              |
|                           | -             | ol are required.      |                    |                |                   | Save<br>0 / 500 | ]    |       |       |              |
|                           | File *        | ol are required.      |                    |                |                   |                 | ]    |       |       |              |
|                           | File *        | ol are required.      |                    |                |                   |                 | ]    |       |       |              |
|                           | File *        | ol are required.      |                    |                |                   |                 | ]    |       |       |              |

Then press "Save and edit exam results".

 $\clubsuit \rightarrow \mathsf{My} \ \mathsf{account} \rightarrow \mathsf{Personal} \ \mathsf{forms} \rightarrow \mathsf{Education} \rightarrow \mathsf{Edit} \ \mathsf{document}$ 

| Diploma of high                      | er education obtained abroad                                                                                                    |
|--------------------------------------|----------------------------------------------------------------------------------------------------|
| Oata has been saved.                 |                                                                                                    |
| * – Fields marked with asterisk symb | pol are required.                                                                                                    |
| Document type                        | Diploma of higher education obtained abroad                                                                                                    |
| Document year *                      | 2021<br>Document year should be the same as in the issue date. If you don't have the document yet, but you will obtain it soon, please enter the current year.               |
| Document number                      | 1234     4/200       There should be no spaces in the number.     4/200                                                                                                    |
| Date of issue                        | 31.12.2021                                                                                                    |
| Issuing institution type             | V                                                                                                    |
| Issuing institution name             | 21 / 200<br>Please enter a town to display a list of institutions that are based in it. If the institution you are looking for is not on the list, please enter it manually. |
| Place of issue                       | 6/80                                                                                                    |
| Country of issue *                   | Germany                                                                                                    |
| Comment                              | 0 / 500 If you're adding a document of unknown type, please describe it! File is not required for this certificate. Maximal number of files: 10.                             |
| File 1                               | ★ (diploma) ✓ edit ★ delete ♦ Save and add file                                                                                                    |
|                                      | © Save and edu ne<br>© Save and return ■ Save and edit exam results ■ Save                                                                                                   |

Fill in the field "The final results of the studies" by giving the average grade from the studies. Press "Save and return".

|          |                                                                                              | MALUNI                  | Enrol        | MENT 2022/2         | 023      |       |          |
|----------|----------------------------------------------------------------------------------------------|-------------------------|--------------|---------------------|----------|-------|----------|
|          | IN OLSZTYN                                                                                   |                         |              | New                 | rs Offer | Units | Registra |
|          |                                                                                              |                         |              |                     |          |       |          |
| ñ → I    | My account $\rightarrow$ Personal forms $\rightarrow$ Education $\rightarrow$ Diploma of hig | ther education obtained | d abroad → I | dit exam results    |          |       |          |
| Fo       | preign diploma                                                                               |                         |              |                     |          |       |          |
| 1.0      |                                                                                              |                         |              |                     |          |       |          |
|          |                                                                                              |                         |              | 🖺 Save              |          |       |          |
|          |                                                                                              |                         |              | xam score           |          |       |          |
| Taken    | Exam name                                                                                    | Level                   | I know       | Value               |          |       |          |
|          |                                                                                              |                         | my result    |                     |          |       |          |
|          | English exam (Diploma abroad)                                                                |                         |              | ut by administrator |          |       |          |
|          | Exam from English Language (Foreign Diploma)                                                 |                         |              |                     |          |       |          |
|          | Exam from German (Diploma abroad)                                                            |                         | filled o     | ut by administrator |          |       |          |
|          | Exam from German Language (Foreign Diploma)                                                  |                         |              |                     |          |       |          |
|          | Exam from Polish Language (Foreign Diploma)                                                  |                         | filled o     | ut by administrator |          |       |          |
|          | Exam from Russian Language (Foreign Diploma)                                                 |                         |              |                     |          |       |          |
|          | Examination in Biology (Foreign Diploma)                                                     |                         | filled o     | ut by administrator |          |       |          |
|          | Examination in Chemistry (Foreign Diploma)                                                   |                         | filled o     | ut by administrator |          |       |          |
|          | Examination in Geography (Foreign Diploma)                                                   |                         | filled o     | ut by administrator |          |       |          |
|          | Examination in Public Knowledge (Foreign Diploma)                                            |                         | filled o     | ut by administrator |          |       |          |
|          | History exam (Foreign Diploma)                                                               |                         | filled o     | ut by administrator |          |       |          |
|          | Interview                                                                                    |                         | filled o     | ut by administrator |          |       |          |
|          | Mathematics exam (Foreign Diploma)                                                           |                         | filled o     | ut by administrator |          |       |          |
|          | Physics exam (Foreign Diploma)                                                               |                         | filled o     | ut by administrator |          |       |          |
|          | Russian Language Exam (Foreign Diploma)                                                      |                         | filled o     | ut by administrator |          |       |          |
|          | The final result of studies - verified by the Recruitment                                    | nt Committee            | filled o     | ut by administrator |          |       |          |
| <b>~</b> | The final result of the studies                                                              |                         |              | 4.5                 |          |       |          |
|          |                                                                                              |                         |              |                     |          |       |          |

# Go to "Offer".

| IN OLSZTYN       News       Offer         You are filling the forms without any registration selected. When you choose one, the system will mark the fields that are required to apply.       Image: Comparison of the system will mark the fields that are required to apply.         Image: When you choose one, the system will mark the fields that are required to apply.       Image: Comparison of the system will mark the fields that are required to apply.         Image: When you choose one, the system will mark the fields that are required to apply.       Image: Comparison of the system will mark the fields that are required to apply.         Image: Comparison of the system will mark the fields that are required to apply.       Image: Comparison of the system will mark the fields that are required to apply.         Image: Comparison of the system will mark the fields that are required to apply.       Image: Comparison of the system will mark the fields that are required to apply.         Image: Comparison of the system will mark the fields that are required to apply.       Image: Comparison of the system will mark the fields that are required to apply.         Image: Comparison of the system will mark the fields that are required to apply.       Image: Comparison of the system will mark the fields that are required to apply.         Image: Comparison of the system will mark the fields that are required to apply.       Image: Comparison of the system will mark the fields that are required to apply.         Image: Comparison of the system will mark the fields that are required to apply.       Image: Comparison of the system will mark the fields that are required | Units Registration      |
|----------------------------------------------------------------------------------------------------|-------------------------|
|                                                                                                    | III select registration |
|                                                                                                    | and deceregoration      |
| Personal forms                                                                                                    |                         |
|                                                                                                    |                         |
| Basic personal data 🔁 Education                                                                                                    |                         |
|                                                                                                    |                         |
|                                                                                                    |                         |
| Exam scores have been saved.                                                                                                    |                         |
|                                                                                                    |                         |
| Education                                                                                                    |                         |

#### Select "Recruitment for studies in foreign languages..."

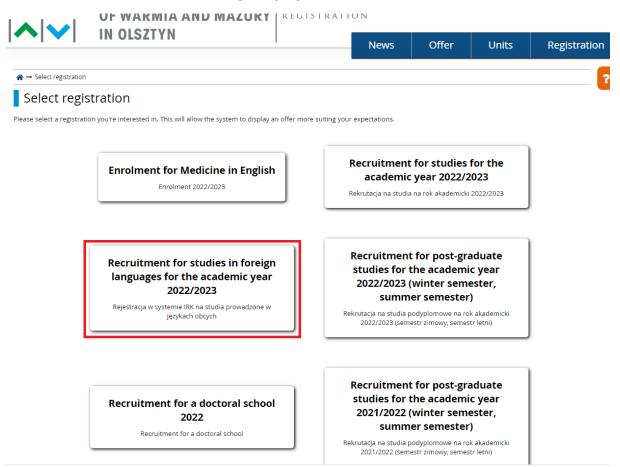

# Select "Environmental engineering".

| A 🛛 🛈 🌔                             | European Union                                                                           |                                         |                                                                         | ■ ▲       | 🛓 my account 🕞                                        | log out 🛛 🕅 Engli         |
|-------------------------------------|------------------------------------------------------------------------------------------|-----------------------------------------|-------------------------------------------------------------------------|-----------|-------------------------------------------------------|---------------------------|
| <b>∪</b>  <br>∧  <b>∨</b>           | UNIVERSITY<br>OF WARMIA AND<br>IN OLSZTYN                                                | MAZIPY                                  | GISTRATION<br>IROLMENT 2022/2023                                        |           |                                                       |                           |
|                                     |                                                                                          |                                         | News                                                                    | Offer     | Units                                                 | Registrati                |
|                                     | idies in foreign languages for the a<br>his page is limited to the selected registration |                                         |                                                                         | :         | C switch registrations                                | <b>x</b> cancel selection |
| ¥ → Offer                           |                                                                                          |                                         |                                                                         |           |                                                       |                           |
| Offer                               |                                                                                          |                                         |                                                                         |           |                                                       |                           |
|                                     |                                                                                          |                                         |                                                                         |           |                                                       |                           |
| Filters                             |                                                                                          |                                         | Only with active phase <b>C</b>                                         | ۹         | T Fi                                                  | ilter <b>G</b> 🝠          |
| Levels of education:                |                                                                                          |                                         | Organizational units:                                                   |           |                                                       |                           |
| First level                         |                                                                                          |                                         | Available units 💡                                                       |           | Selected u                                            | inits 🕜                   |
| Second level                        |                                                                                          |                                         | Filter Faculty of Biology and Biotechnology                             | A 0       |                                                       | *                         |
|                                     |                                                                                          |                                         | Faculty of Food Sciences<br>Faculty of Economic Sciences                | G         |                                                       |                           |
|                                     |                                                                                          |                                         | Faculty of Mathematics and Computer Scienc<br>Faculty of Geoengineering | :es       |                                                       |                           |
|                                     |                                                                                          |                                         | Faculty of Agriculture and Forestry                                     | -         |                                                       | -                         |
|                                     |                                                                                          |                                         |                                                                         |           |                                                       |                           |
| А                                   | В                                                                                        |                                         | E                                                                       |           | F                                                     |                           |
| • Agriculture (1)                   | • Biology (1                                                                             | )                                       | Environmental engineering (                                             | 2)        | <ul> <li>Food Technology<br/>nutrition (1)</li> </ul> | and human                 |
| _                                   |                                                                                          | _                                       |                                                                         |           |                                                       |                           |
| G                                   |                                                                                          | 1                                       |                                                                         | М         |                                                       |                           |
| <ul> <li>Geodesy and Car</li> </ul> | tography (1)                                                                             | <ul> <li>Information Science</li> </ul> | 25 (1) 0                                                                | Managemei | nt (1)                                                |                           |

## Select the level of studies.

| 🗛 🛛 🚺 🚺 E                                                                                                    | uropean Union                                                                                                    |                         |                           | ☑ ♣               | 🕯 my account 🛛 🖲     | log out 🕅 English ↔   |
|----------------------------------------------------------------------------------------------------|----------------------------------------------------------------------------------------------------|-------------------------|---------------------------|-------------------|----------------------|-----------------------|
|                                                                                                    | UNIVERSITY<br>OF WARMIA AND MAZURY                                                                                                    | REGISTRATI<br>Enrolment |                           |                   |                      |                       |
|                                                                                                    | IN OLSZTYN                                                                                                    |                         | News                      | Offer             | Units                | Registration          |
|                                                                                                    | i <b>ies in foreign languages for the academic year 2022</b><br>s page is limited to the selected registration. If you want to see th |                         | a different registration. | C                 | switch registrations | ¥ cancel selection    |
| ightarrow ightarrow ightarro ightarro ightarro ightarro ightarro ightarro ightarro | ntal engineering                                                                                                    |                         |                           |                   |                      |                       |
| Environmer<br>Filters                                                                                                    | ntal engineering                                                                                                    | 🔿 Only wi               | th active phase           | ٥                 | TF                   | ilter G 🝠 🕅           |
| Levels of education:                                                                                                    |                                                                                                    |                         |                           |                   |                      |                       |
| First level                                                                                                    |                                                                                                    |                         |                           |                   |                      |                       |
| Second level                                                                                                    |                                                                                                    |                         |                           |                   |                      |                       |
| First level                                                                                                    |                                                                                                    |                         |                           |                   |                      |                       |
| <ul><li>Full-time</li><li>Environment</li></ul>                                                                                                    | al Engineering - first-cycle, full-time, in the field of Environm                                                                     | ental Engineering, ang. |                           |                   |                      |                       |
| Second level                                                                                                    |                                                                                                    |                         |                           |                   |                      |                       |
| Full-time                                                                                                    |                                                                                                    |                         |                           |                   |                      |                       |
| <ul> <li>Environment<br/>year recruitment</li> </ul>                                                                                                    | al Engineering - second-cycle, full-time, in the field of: 1. Env<br>ient)                                                            | ironmental Biotechnolog | gy 2. Process Enginee     | ring and Environm | ental Protection 3.  | Biotechnology (intra- |

#### Sign up for the program

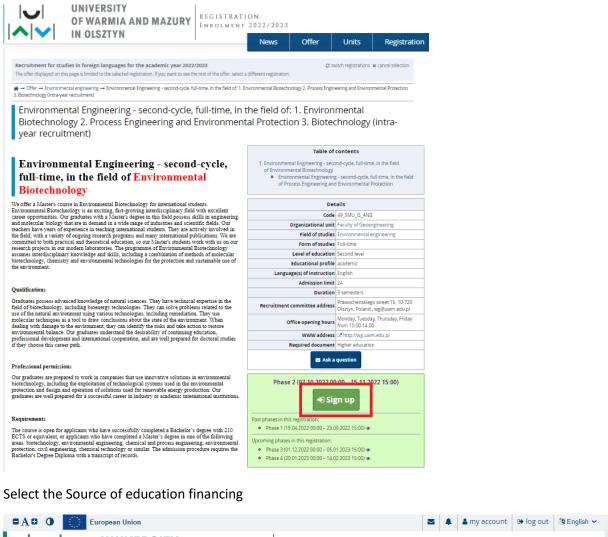

| A U Lurope                                                                              | an omon                                                                                                    |                                            |                   |                       |                              | log out 🤤 Eligiisii 👻 |
|-----------------------------------------------------------------------------------------|----------------------------------------------------------------------------------------------------|--------------------------------------------|-------------------|-----------------------|------------------------------|-----------------------|
|                                                                                         | NIVERSITY<br>F WARMIA AND MAZURY<br>OLSZTYN                                                                                                    | REGISTRATIO<br>Enrolment 2                 |                   |                       | I                            |                       |
| •••••••••••••••••••••••••••••••••••••••                                                 | 0132111                                                                                                    |                                            | News              | Offer                 | Units                        | Registration          |
| A → Offer → Environmental en<br>3. Biotechnology (intra-year recruit                    | gineering $\rightarrow$ Environmental Engineering - second-cycle, fittment) $\rightarrow$ New application                                                                                                    | ull-time, in the field of: 1. Enviro       | onmental Biotechn | nology 2. Process Eng | gineering and Environ        | mental Protection     |
| [49_SMU_IS_ANG] Environme<br>Environmental Protection<br>Please select your document en | ent for studies in foreign languages for the<br>ental Engineering - second-cycle, full-time, i<br>on 3. Biotechnology (intra-year recruitment<br>titling you to undertake studies. It will be associated to<br>o, you have to determine your source of financing. | n the field of: 1. Enviror<br>:) – Phase 2 |                   | chnology 2. Pro       | cess Engineerin <sub>i</sub> | g and                 |
| Document entitling t<br>undertake studie                                                | Diploma of higher education obtained abroad n                                                                                                    | r 1234 issued on 31.12.2021                | by GISMA Busine   | ess School            |                              | *                     |
| Source of education financin                                                            | g I will pay for studies on my own (provided that s                                                                                                    | tudies are payable)                        |                   |                       |                              | ~                     |
|                                                                                         | vndertake studies on a fee-paying basis. I de                                                                                                    | clare that I have acquainted               | myself with the a | amount of tuition f   | ee for the chosen fie        | eld of study.         |
|                                                                                         | <b>←</b> Return                                                                                                    |                                            |                   |                       | +) Con                       | tinue                 |

Please remember that at specialties 2. Process Engineering and Environmental Protection and 3. Biotechnology you will study for free. Press "Continue".

#### Press the bell.

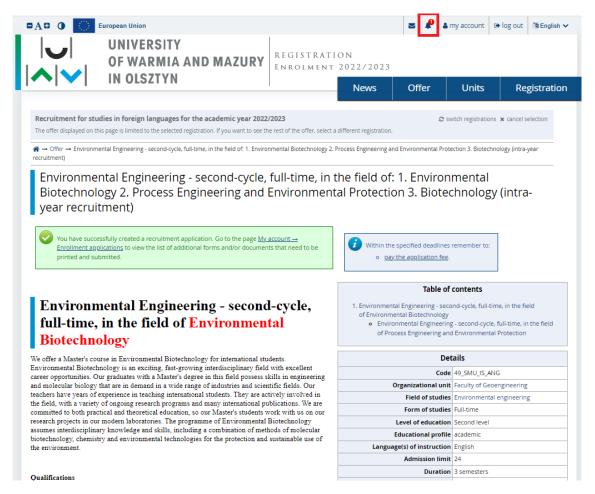

You will get the information that you "Utworzyłaś zgłoszenie rekrutacyjne". This means that you have successfully applied for the study.

|                                                                        |                                             | RMIA AND MA             | 7IIDV            | R E G I S T R<br>E n r o l m e | ATION<br>NT 2022/ | 2023        |            |       |                          |           |
|------------------------------------------------------------------------|---------------------------------------------|-------------------------|------------------|--------------------------------|-------------------|-------------|------------|-------|--------------------------|-----------|
| <b>▶</b>   <b>▼</b>                                                    | IN OLSZ                                     | IYN                     |                  |                                | Nev               | vs (        | Offer      | Units | Re                       | gistratio |
| $\rightarrow$ My account $\rightarrow$ N                               | lotifications                               |                         |                  |                                |                   |             |            |       |                          |           |
| My accour                                                              | nt                                          |                         |                  |                                |                   |             |            |       |                          |           |
| <i>i</i> Within the sp                                                 | ecified deadlines rem                       | nember to:              |                  |                                |                   |             |            |       |                          |           |
| • pay th                                                               | ecified deadlines rem                       |                         | Raymonts         | Messages                       | Natifications     | Clauses and | d consents |       |                          | Help      |
| · ·                                                                    | ecified deadlines rem                       | nember to:              | Payments         | Messages                       | Notifications     | Clauses and | d consents |       |                          | Help      |
| pay th     Account settings     Notifications                          | ecified deadlines rem<br>e application fee. |                         |                  |                                |                   |             |            | tion. |                          | Help      |
| pay th     Account settings     Notifications                          | ecified deadlines rem<br>e application fee. | Enrollment applications |                  | of the table the               |                   |             |            | tion. | Date 🗘                   | Help      |
| pay th     Account settings     Notifications     Notifications are se | ecified deadlines rem<br>e application fee. | Enrollment applications | on the left side | of the table the               |                   |             |            |       | Date ‡<br>122, 11:13 a.r |           |

Press "pay the application fee". Make the payment, using the given personal bank account. 85.00 zł = 85 PLN

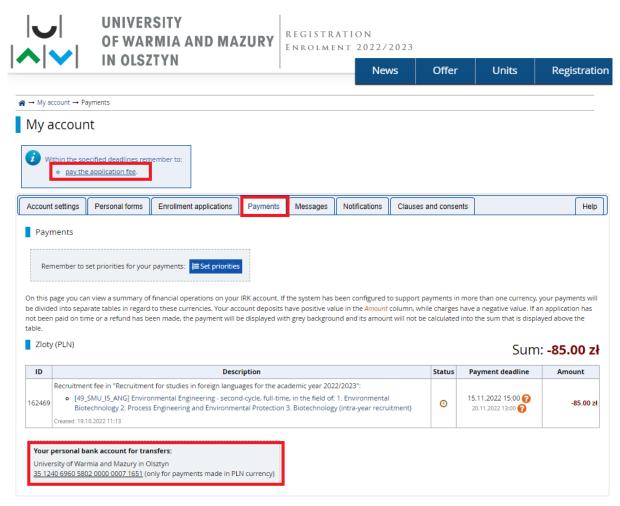

Please remember that you must send your graduate diploma (with apostille or legalization) with transcript of records to our International Office for checking (<u>bwm@uwm.edu.pl</u>, <u>sylwia.zakrzewska@uwm.edu.pl</u>).

After signing in for the field of study Environmental Engineering, you can decide what specialty you want to choose (Biotechnology or Process Engineering and Environmental Protection) and inform via e-mail (<u>bwm@uwm.edu.pl</u> or <u>sylwia.zakrzewska@uwm.edu.pl</u>) about your decision.